Муниципальное бюджетное учреждение дополнительного образования «Центр дополнительного образования им.Л.Е. Лукиной» МР «Горный улус» РС (Я)

Принята на заседании педагогического совета Протокол № 1 « 12 » centraling 2022 г.

Утверждаю: и.о. директора МБУ ДО «ЦДО им. Л.Е. Лукиной» papp А.И. Варламов (12 ) central RS 2022r.

# Дополнительная общеобразовательная общеразвивающая программа «МультLab»

направленность программы: техническая уровень программы: базовый возраст обучающихся: 7 - 13 лет срок реализации программы: 1 год

> Разработчик: Павлова Наталья Геннадьевна, педагог дополнительного образования

с. Бердигестях 2022г.

# **Паспорт дополнительной общеобразовательной общеразвивающей программы «МультLab»**

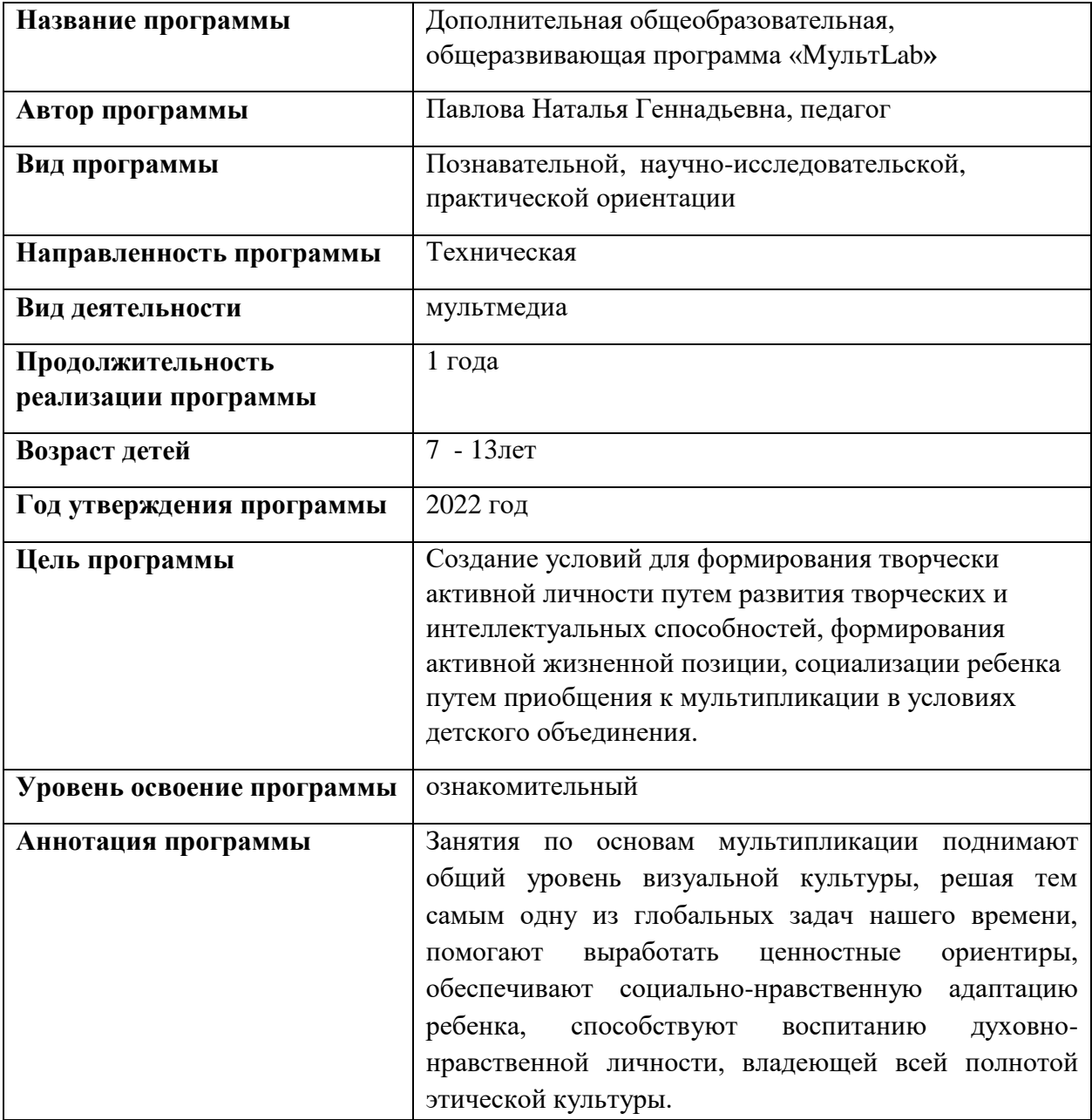

# Содержание

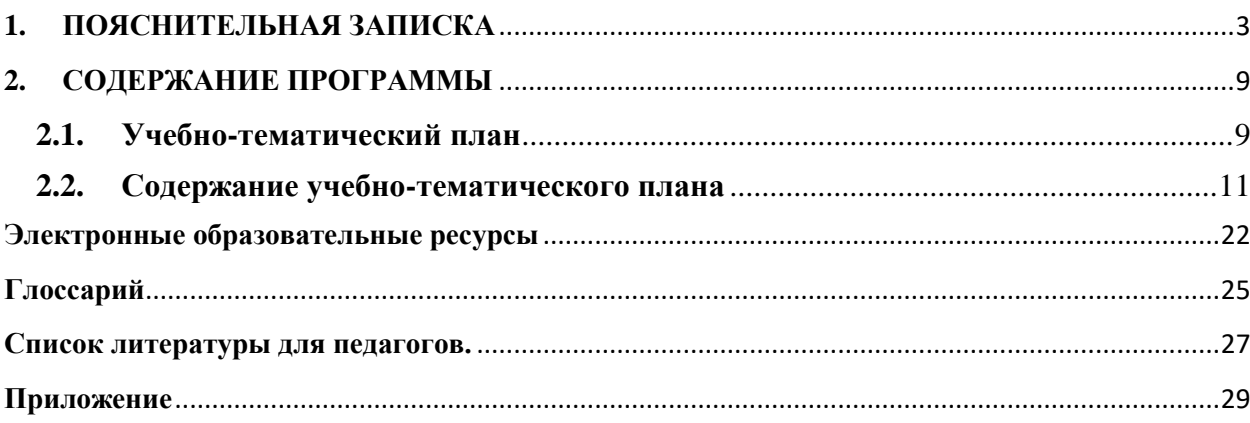

# **1. ПОЯСНИТЕЛЬНАЯ ЗАПИСКА**

#### <span id="page-3-0"></span>**Направленность программы:** техническая

Программа направлена на развитие познавательной активности, исследовательских, прикладных, конструкторских способностей обучающихся, самостоятельности, любознательности, на дополнение и углубление общеобразовательных программ по искусству, и выявление одаренных детей с наклонностями в области технического творчества.

Система дополнительного образования детей находится в процессе динамических изменений, вызываемых радикальными политическими и социально – экономическими реформами. Одной из тенденций в его развитии является переход к инновационной деятельности, позволяющей учитывать интересы и потребностидетей, адекватно отвечать требованиям окружающей социальной среды, общества.

Базовой основой для проектирования данной образовательной развивающей программы «МультLab**»**, являются нормативные и правовые акты:

- Федеральный закон «О науке и государственной научно-технической политике» от 23.08.1996 N 127-ФЗ (ред. от 02.07.2013);
- Федеральный закон «Об образовании в Российской Федерации» от 29 декабря 2012 г. № 273-ФЗ;
- Федеральная целевая программа развития образования на 2011-2015 годы;
- Указ Президента РФ от 1 июня 2012 года № 761 «Национальная стратегия действий в интересах детей на 2012–2017 годы»;
- Образовательная инициатива «Наша новая школа» приоритетного национального проекта «Образование», направление «Талантливая молодежь»;
- Концепция развития дополнительного образования детей от 4 сентября 2014 года № 1726-р;
- Порядок организации и осуществления образовательной деятельности по дополнительным общеобразовательным программам (от 29.08.2013г.);
- Постановление «Об утверждении СанПиН 2.4.4.3172-14» от 04.07.2014г.
- Закон РС(Я) «О правах ребенка» (от 01.07.1994 г. З № 23-10, с изменениями от  $17.10.2002$ г.):
- Закон Республики Саха (Якутия) «Об образовании в Республике Саха (Якутия)»;
- Распоряжение Правительства РС(Я) от 30.10.2012  $N_2$  1182-р «Об утверждении проектной программы развития воспитания детей и молодежи в Республике Саха (Якутия) на 2012–2016 годы»;
- Концепция патриотического воспитания обучающихся Республики Саха (Якутия) на 2012-2016 гг. (утверждена 20 декабря 2011 года на Коллегии Министерства образования РС(Я);
- Стратегия действий в интересах детей Республики Саха (Якутия) (от 14 декабря 2012 года № 1769);

На сегодняшний день все актуальнее звучит вопрос о новых технологиях, которые способствуют формированию таких качеств личности, как инициативность, способность творчески мыслить и находить нестандартные решения. Одним из важных мотивов занятий с детьми является интерес. Интерес – это активная познавательная направленность на предмет, явление или деятельность, связанная с положительным эмоциональным отношением к ним. Предметом такой заинтересованности может стать создание мультипликационного фильма. Всем известно, что анимация – один из любимых жанров у детей. А раннее приобщение ребенка к применению компьютерных технологий имеет ряд положительных сторон, как в плане развития его личности, так и для последующего изучения школьных предметов и в дальнейшей профессиональной подготовке, облегчая социализацию ребенка, вхождение его в информационное общество. В этом заключается новизна программы.

Основное направление деятельности – создание короткометражных мультфильмов методом покадровой съёмки с применением цифровых технологий в различных техниках (пластилиновая, бумажная перекладка, объёмная анимация и другие). Поскольку мультипликация находится на стыке таких видов искусства, как кинематограф, театр, комикс, изобразительное искусство и музыка, то и программа кружка включает разнообразные виды деятельности: рисование песочной анимации, литературное творчество, лепку, аппликацию и, конечно же, съёмку и монтаж мультфильмов. Дети изучают историю мультипликации – от 5 оптических игрушек до современных мультфильмов, знакомятся с техниками мультипликации, с законами монтажа и средствами выразительности, применяемыми в мультипликации, учатся работать с цифровым фотоаппаратом и микрофоном, монтировать мультфильм на компьютере с помощью программы Windows Movie Maker, EdiusPro и др.

**Актуальность** данной программы заключается, в том, что она позволяет средствами дополнительного образования формировать художественно-эстетический вкус учащихся, создаёт основу для образно эмоционального восприятия экранных искусств.

Принципы учебного процесса:

- самостоятельность учащиеся чувствуют себя полноправными субъектами учебновоспитательного процесса, то есть участвуют в целеполагании своей деятельности;
- самоорганизация педагог не учит, а помогает учиться, обуславливая необходимость обучения учащихся умения и навыками рационального учения;
- ответственность развивает социальную зрелость личности;
- психологическое удовлетворение подразумевает эмоциональное удовлетворение каждого ученика и тем самым мотивации учения;
- развитие ориентировка на зону ближайшего развития с учетом актуального уровня развития;
- развитие потребности в преодолении посильных трудностей.

**Новизна** программы в том, что она не только прививает навыки и умение работать с графическими программами, но и способствует формированию эстетической культуры. Эта программа не даёт ребёнку "уйти в виртуальный мир", учит видеть красоту реального мира.

#### **Отличительная особенность программы.**

Данная программа предполагает работу над мультфильмом как, творческую составляющую в освоении технических и технологических навыков и приемов с использованием различных видов и техник мультипликации. Быстрое развитие цифровых технологий и ранняя увлеченность современных детей в использование различных гаджетов (англ. gadget — приспособление, прибор), сделало доступным применение «средств» мультипликации в художественном образовании детей. Сегодня достаточно иметь простой цифровой фотоаппарат, сотовый телефон и компьютер для создания детского мультфильма. И мы получаем относительно простое по доступности, а не по исполнению, очень мощное средство развития детского творчества и комплексного развития художественных способностей детей. Тем более, что у мультипликации отсутствует давление устоявшихся норм и принципов работы над фильмом, что позволяет педагогу и ученикам быть полноправными соавторами своей совместной работы. Таким образом, встроенная в систему дополнительного образования по мультипликации, позволяет сделать более эффективным, насыщенным, интересным, индивидуальноориентированным. Что, в свою очередь, обеспечивает практически автоматическое решение проблемы социальной адаптации и профессионального самоопределения школьников.

Мониторинг освоения образовательной программы основывается на анализе карт развития, который позволяет оценить эффективность образовательной программы и организацию образовательного процесса в группе обучающихся школьников.

Заполнение карты осуществляется 2 раза в год – в середине и конце учебного года.

**Цель программы:** развитие технических навыков в процессе создания собственных мультипликационных проектов в условиях детского объединения «МультLab».

#### **Задачи:**

- сформировать мотивацию к творческому отношению к жизни;
- содействовать развитию художественно творческих способностей детей;
- расширить возможность учащихся реализовать свои творческие проекты в различных видах мультипликационного творчества;
- определить специфику влияния творческой деятельности на личность ребенка;
- развивать уровень владения письменной и устной речью; коммуникативные навыки и умение контактировать с людьми;
- создать психологически комфортную атмосферу детского коллектива, способствующую активизации творческого мышления ребенка;
- первые шаги к научным исследованиям
- профориентационная работа.

#### **Обучающие:**

- сформировать навыки общения, умение слушать, высказывать свою точку зрения, приходить к компромиссному решению и пониманию других людей;
- расширить знания о чувствах и эмоциях, сформировать умение управлять выражением своих чувств и эмоциональных реакций;
- способствовать осознанию своей жизненной перспективы, жизненных целей, путей и способов их достижения;
- обучение межкультурному пониманию и толерантному поведению в межэтнических отношениях.

#### **Развивающие:**

- развить интерес к происходящему вокруг него событий, к своему внутреннему миру и внутреннему миру окружающих;
- развить коммуникативные качества личности;
- развить толерантность, эмпатию;
- развить социальную восприимчивость, доверие, сочувствие, сопереживание.

#### **Воспитывающие:**

воспитать внимательное отношение к окружающим, их внутреннему миру;

- повысить адаптивные возможности подростков для жизни в обществе;
- сформировать активную социальную позицию у воспитанников иповысить их социально-психологическую компетентность.

**Возраст детей:** Программа рассчитана на обучающихся, в возрасте от 7 до 13 лет, К обучению допускаются все желающие в независимости от поло **-** возрастных, физических и иных особенностей и состояния учащихся.

Группы распределяются по возрасту: 7-8 лет; 9-10 лет; 11-13 лет.

**Объем и срок освоения программы:** Срок реализации программы – 1 год, объем: 144 ч., 36 недель включая каникулярные дни, 4 академических часа в неделю, не более 2 раз в неделю по 2 академических часа в день с перерывом по 10 минут.

#### **Формы и режим занятий**

Форма проведения занятий: аудиторные занятия.

Форма организации деятельности: групповая, индивидуально-групповая.

Форма обучения: очное, в т.ч. с применением ЭОР и ДОТ, самостоятельной работой обучающихся при изучении отдельных тем.

Начало занятий в учреждениях дополнительного образования должно быть не ранее 8.00 часов, а их окончание – не позднее 20.00 часов. Занятия детей в учреждениях дополнительного образования могут проводиться в любой день недели, включая воскресные и каникулы. Продолжительность занятий детей в учреждениях дополнительного образования в учебные дни, как правило, не должна превышать 1,5 часа в день, в выходные и каникулярные дни – 3 часа.

По результатам деятельности в течение года проводится диагностика освоения программы:

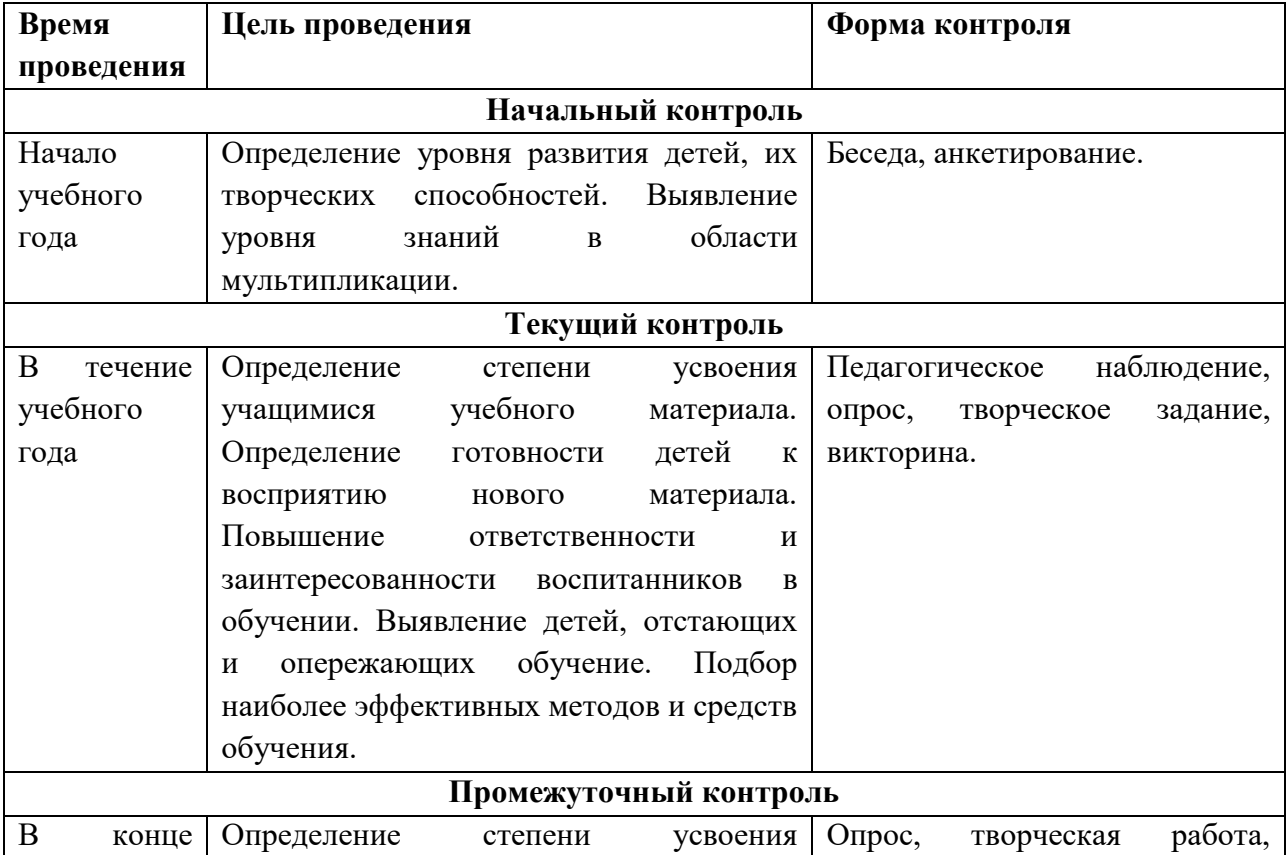

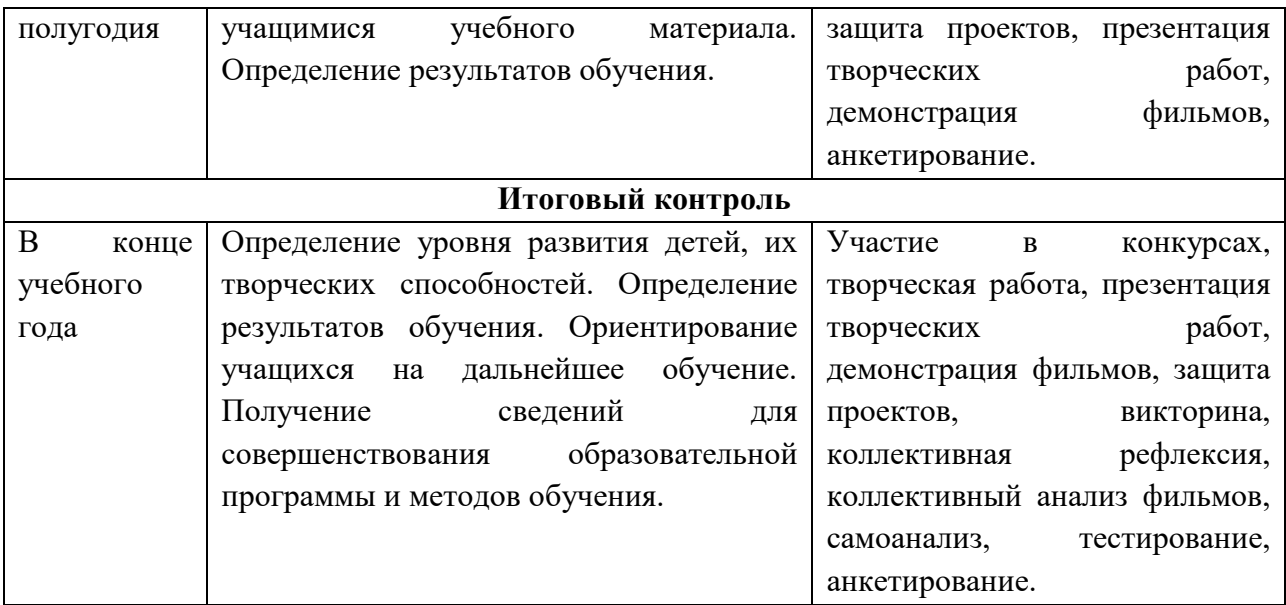

### **Формы подведения итогов.**

Формы подведения итогов реализации дополнительной образовательной программы:

- просмотры фильмов;
- демонстрационные занятия для сверстников;
- участие в кинофестивалях детского творчества;
- участие в научно-исследовательских конференциях; выпускники
- отчетные фестивали;
- публикации готовых фильмов в сети Интернет.

Все это позволяет учащимся почувствовать себя успешными, развивать уверенность в себе и в своих способностях, что приводит к раскрытию их творческого потенциала.

# **Планируемые результаты**

По окончании дополнительной общеобразовательной общеразвивающей программы «МультиLab» обучающие должны знать, уметь и применять на практике:

- Должны знать историю развития мультипликации, виды мультипликации, определять технику исполнения.
- Уметь сочинять мини истории, строить сюжет мультфильма, покадровую съёмку, интонационно озвучивать текст.
- Научиться навыкам рисования, а также компьютерную программу Paint, изготавливать марионетки, анализировать свою работу.
- Должны знать особенности кукольной мультипликации, приемы изготовления каркаса куклы, масштабирование объектов декорации, строение конструкцию человека и животных, техническую функцию видеокамеры.
- Уметь сочинять истории, строить сюжет мультфильма, покадровую съёмку, интонационно озвучивать текст, составлять фазы движения, изготавливать простые куклы, декорацию.
- Научиться навыкам лепки, шитья, изготовления мелких предметов декорации, анализировать свою работу.
- Должны знать особенности компьютерной графики, строение конструкцию человека и животных, техническую функцию видеокамеры.
- Уметь работать на графическом планшете, в программе Photoshop CS6, Adobe After Effects писать режиссерский сценарий, составлять раскадровку съёмки, интонационно озвучивать текст, составлять фазы движения, анализировать свою работу.
- Уважительного отношения к труду и результатам труда;
- Развития творческих способностей и достижения высоких результатов преобразующей творческой деятельности человека;
- Получения технико-технологических сведений из разнообразных источников информации;
- Организации индивидуальной и коллективной трудовой деятельности;
- Оценки затрат, необходимых для создания объекта;
- Построения планов профессионального образования и трудоустройства.

### **Ожидаемый результат:**

- формирование творчески активной личности;
- использование полученных ЗУН на практике;
- реализация возможностей и профессиональное самоопределение;
- удовлетворение самих учащихся и их родителей;
- реализация творческих проектов детей;
- активное участие в республиканских, всероссийских и международных конкурсах;
- повышение профессионального уровня педагогов;
- разработка методических рекомендаций, пособий.

### **Требования к знаниям и умениям обучающихся:**

К концу обучения по данной программе обучающиеся должны:

- Знать формы и методы работы в области анимации;
- Владеть умениями, знаниями, навыками технического оснащения;
- Владеть навыками и знаниями различных компьютерных, мультимедийных программ;
- Уметь самостоятельно находить дополнительную информацию;
- Развивать свои личностные и деловые качества;
- Обладать коммуникативными способностями;
- Уметь слушать, высказывать свою точку зрения, аргументировать свою позицию, отстаивать свои творческие проекты;
- Планировать и самостоятельно выстраивать свой жизненный путь, профессионально самоопределиться.

### **Формы контроля**

Предметом диагностики и контроля являются внешние образовательные продукты учеников (созданные модели, сцены и т.п.), а также их внутренние личностные качества (освоенные способы деятельности, знания, умения), которые относятся к целям и задачам курса.

Основой для оценивания деятельности учеников являются результаты анализа его продукции и деятельности по ее созданию. Оценка имеет различные способы выражения

— устные суждения педагога, письменные качественные характеристики,

систематизированные по заданным параметрам аналитические данные, в том числе и рейтинги.

Оценке подлежит в первую очередь уровень достижения обучающимся минимально необходимых результатов, обозначенных в целях и задачах курса. Оцениванию подлежат также те направления и результаты деятельности обучающихся, которые определены в рабочей программе педагога и в индивидуальных образовательных программах обучающихся.

Итоговый контроль проводится в конце всего курса. Он может иметь форму зачета олимпиады или защиты творческих работ. Данный тип контроля предполагает комплексную проверку образовательных результатов по всем заявленным целям и Формой итоговой оценки направлениям курса. каждого ученика выступает образовательная характеристика, в которой указывается уровень освоения им каждой из целей курса и каждого из направлений индивидуальной программы ученика по курсу.

В целях развития умений и навыков рефлексивной деятельности особое внимание уделено способности обучающихся самостоятельно организовывать свою учебную деятельность (постановка цели, планирование, определение оптимального соотношения цели и средств и другое), оценивать её результаты, определять причины возникших трудностей и пути их устранения, осознавать сферы своих интересов и соотносить их со своими учебными достижениями, чертами своей личности.

### 2. СОДЕРЖАНИЕ ПРОГРАММЫ

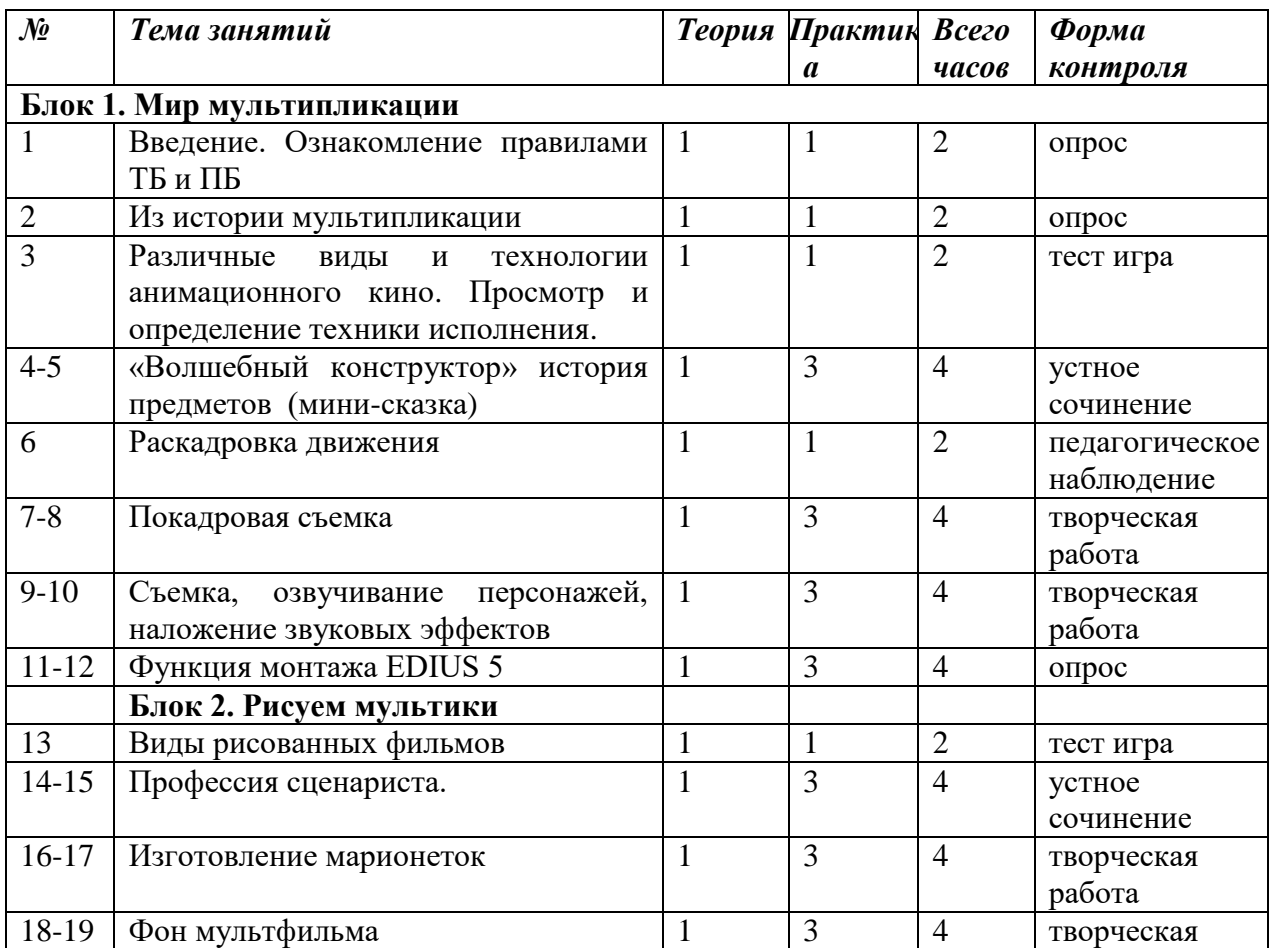

#### <span id="page-9-1"></span><span id="page-9-0"></span>2.1. Учебно-тематический план

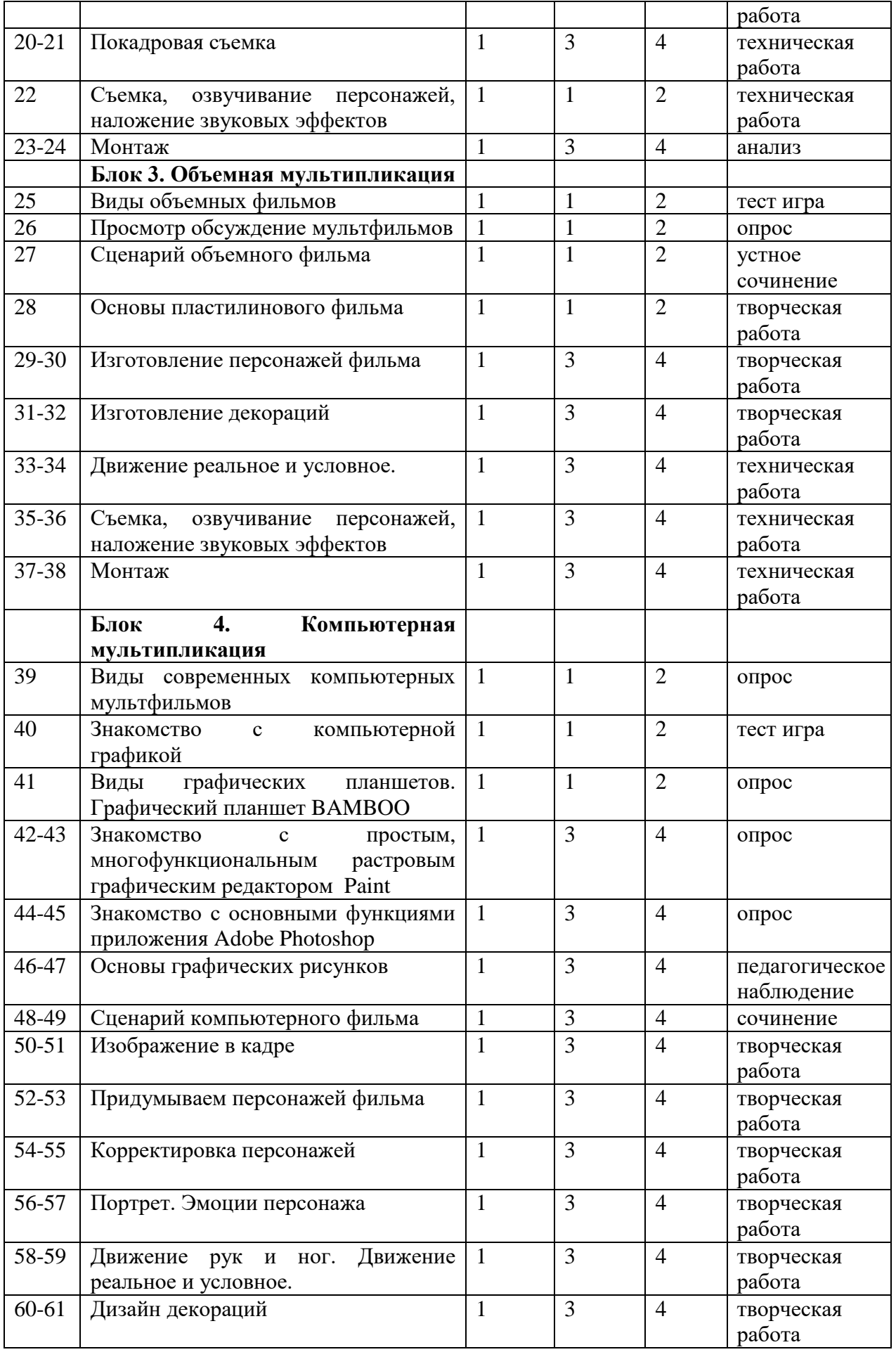

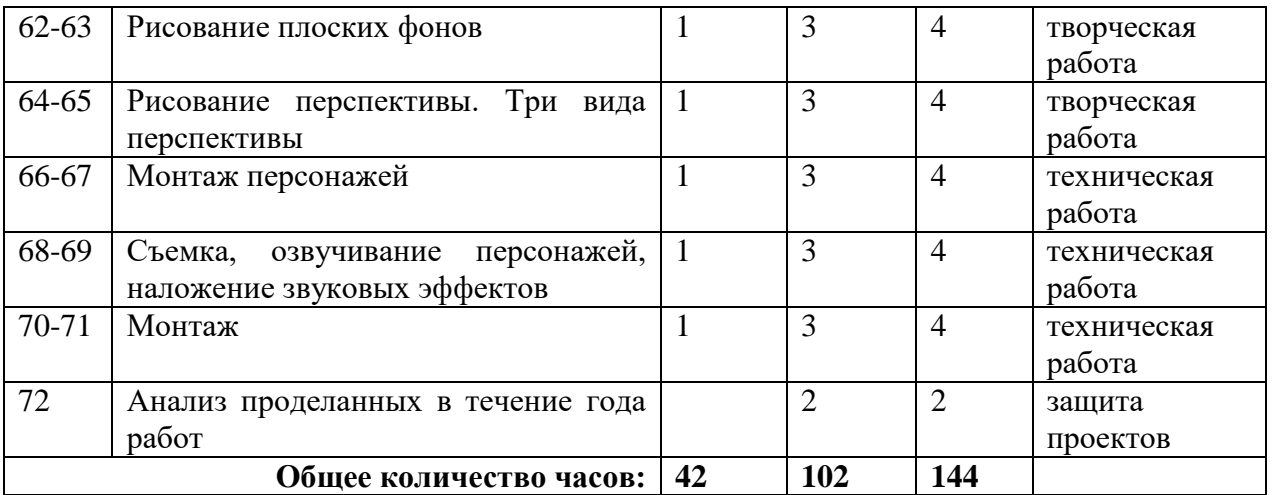

Используемые формы промежуточного контроля:

- творческие работы;
- опрос;
- технические работы;
- тест игра;
- анкетирование;
- устное сочинение, сочинение;
- защита творческих проектов;
- творческие выступления;
- участие в конкурсах, фестивалях всех уровней.

#### <span id="page-11-0"></span>**2.2.Содержание учебно-тематического плана**

# **БЛОК I. МИР МУЛЬТИПЛИКАЦИИ**

### **1. Введение.**

Набор учеников, желающих обучаться в объединении МультLab. Знакомство с новыми учениками. Вводное занятие, ознакомление детей с работой данного объединения. Составления расписания посещения занятий воспитанников.

### **Ознакомление с правилами ТБ и ПБ.**

*Теоретическая часть:* беседа о правилах техники безопасного обращения с электроприборами как – видеокамеры, телевизоры, компьютеры, видеоплееры, осветительные приборы, удлинители, розетки и т.п.

*Практическая часть:* Ознакомить учеников с правилами пожарной безопасности, с планом эвакуации при пожаре, провести учебную эвакуацию из здания по пожарной лестнице и т.д.

### **2. Из истории мультипликации.**

*Теоретическая часть:* Ознакомление детей об истории возникновения мультипликации, кто первым и как его изобрел, какие виды мультипликации существуют в мире анимации, беседа о самых любимых и интересных мультфильмах отечественного и зарубежного производства.

*Практическая часть:* провести опрос по данной теме.

**3. Различные виды и технологии анимационного кино. Просмотр и определение техники исполнения.** 

*Теоретическая часть:* Беседа о существующих в данный момент в мире видах анимационного кино, выявление их различий между собой, ознакомление с

разнообразными технологическими операциями и способами обработки разных материалов, применяемых в анимационном кино.

Вместе учениками проводится просмотр разных видов анимационных фильмов. Провести техническую работу, связанную с созданием простых анимационных кино, также освоение инновационных технологий.

*Практическая часть:* тест игра по данной теме.

#### **4 – 5. «Волшебный конструктор» история предметов**

*Теоретическая часть:* Проявление литературных способностей у детей. Образное мышление, развитие речи, декламации, чувство ритма, умение слышать и слушать сочинения других учащихся, определение речевых интонаций. Самым эффективным результатом творческого проявления являются анимационные фильмы, снятые детьми по собственным сценариям. Такая работа развивает литературные способности, помогает осваивать технические операции, воспитывает умение работать в творческих коллективах.

*Практическая часть:* устное сочинение - подготовить самостоятельно мини-сказку для будущего анимационного фильма. Сказка выбирается из множества произведений зарубежных, русских народных, якутских и т. д.

#### **6. Раскадровка движения.**

*Теоретическая часть:* Элементы движения, их значения анимации. Отработка элементов движения. Знакомство с мимикой и ритмикой – знаниями, необходимыми для понимания и передачи движения в мультипликации.

*Практическая часть:* Раскадровка персонажей.

#### **7-8. Покадровая съемка.**

*Теоретическая часть:* Фаза – это элемент движения, изображенный на отдельном рисунке. Если такой рисунок запечатлен на кинопленку, он превращается в кадрик, множество которых составляет законченный кадр – эпизод фильма. Эпизод (кадр) – это простейшая частица драматургически осмысленного действия. От точности, правильности каждой фазы, взаимосвязи фаз между собой во многом зависит качество фильма.

*Практическая часть:* Творческая работа - покадровая съемка персонажей.

#### **9-10. Съемка, озвучивание персонажей, наложение звуковых эффектов**

*Теоретическая часть:* Техническая работа, связанная с созданием фильма. Знакомство с техникой на уровне пользователя. Устройство киноаппаратов, мультстанка, компьютера. Знакомство с оригинальными приемами кино, видеосъемки, компьютерной графикой.

Приемы звукозаписи, шумовое, речевое и музыкальное сопровождение.

*Практическая часть:* Творческая работа - съемка, озвучивание персонажей, наложение звуковых эффектов

#### **11-12. Функция монтажа EDIUS PRO**

*Теоретическая часть:* Монтажная программа EDIUS PRO является профессиональной, соответственно больше возможностей и функций. Имеет много рабочих дорожек, что позволяет ввести в кадр одновременно несколько отдельно движущих предметов. Что указывает на сложность программы и установки на ПК.

*Практическая часть:* Опрос - монтажная программа Edius Pro, знакомство и практическое использование.

#### **БЛОК II. РИСУЕМ МУЛЬТИКИ**

#### **13. Виды рисованных фильмов**

*Теоретическая часть:* Рисованная мультипликация легко поддаётся разделению труда мультипликаторов и созданию «конвейера», наиболее типичным представителем,

которого была мультипликация [Уолта Диснея.](https://ru.wikipedia.org/wiki/The_Walt_Disney_Company) При её использовании можно добиться любой степени реалистичности, от гротескного [шаржа](https://ru.wikipedia.org/wiki/%D0%A8%D0%B0%D1%80%D0%B6) [Загребской школы](https://ru.wikipedia.org/wiki/%D0%97%D0%B0%D0%B3%D1%80%D0%B5%D0%B1-%D1%84%D0%B8%D0%BB%D1%8C%D0%BC) до гиперреализма [Александра Петрова](https://ru.wikipedia.org/wiki/%D0%9F%D0%B5%D1%82%D1%80%D0%BE%D0%B2,_%D0%90%D0%BB%D0%B5%D0%BA%D1%81%D0%B0%D0%BD%D0%B4%D1%80_%D0%9A%D0%BE%D0%BD%D1%81%D1%82%D0%B0%D0%BD%D1%82%D0%B8%D0%BD%D0%BE%D0%B2%D0%B8%D1%87).

Тем не менее, изготовление полноценного 24-фазного мультфильма является крайне длительным и трудоёмким процессом, поэтому в послевоенный период получила развитие так называемая [«редуцированная»](https://ru.wikipedia.org/wiki/%D0%9E%D0%B3%D1%80%D0%B0%D0%BD%D0%B8%D1%87%D0%B5%D0%BD%D0%BD%D0%B0%D1%8F_%D0%BC%D1%83%D0%BB%D1%8C%D1%82%D0%B8%D0%BF%D0%BB%D0%B8%D0%BA%D0%B0%D1%86%D0%B8%D1%8F) мультипликация с использованием статичных кадров и упрощённой до 4-х кадров в секунду фазовки.

*Практическая часть:* Тест игра.

### **14-15. Профессия сценариста.**

*Теоретическая часть:* Сценарист – это специалист, который создает сценарии в широком смысле этого слова. Обычно сценарии ассоциируются с киноиндустрией, но они пишутся также для театра, компьютерных игр, рекламных роликов, шоу, квестов и других мероприятий.

Несмотря на то, что сценаристы, как правило, не так хорошо всем известны, как, допустим, режиссеры, в создании любого качественного продукта они играют ключевую роль. Во многом именно от хорошего продуманного сценария зависит успех фильма или мероприятия.

*Практическая часть:* устное сочинение.

### **16-17. Изготовление марионеток**

*Теоретическая часть:* Старейший вид анимации. Суть этого вида анимации в том, что нарисованный на картоне или бумаге объект режется на отдельные кусочки и эти кусочки передвигаются (перекладываются) от кадра к кадру. Отсюда и название — перекладка! Многие считают такую анимацию примитивной, но в умелых руках такие мультфильмы могут получиться очень интересными. Одним из самых ярких примеров перекладной анимации можно смело назвать мультфильм "Ежик в Тумане" режиссера Юрия Норштейна. "Ежик в тумане" был признан мировым сообществом самым лучшим мультфильмом всех времен и народов!

Для съёмки мультфильма-перекладки создаются марионетки и фон. Техники перекладки определяются тем: - из какого материала сделаны марионетки (бумага, ткань и т.д.) - из какого материала сделан фон (бумага, ткань, дерево, стекло, целлулоид и т.д.) - из выбора живописной техники (масло, гуашь, акварель, тушь и т.д.) - из выбора инструментов (кисть, перо, карандаш, мел, фламастер и т.д.)

*Практическая часть:* Творческая работа - изготовление марионеток.

### **18-19. Фон мультфильма**

*Теоретическая часть:* Фоны не менее важны в мультике, чем сами персонажи. Они очень многое могут рассказать о персонаже, об истории в целом.

В рисовании фона используйте ассиметрию, углы и глубину. В первом случае фон плоский и скучный (для флеш-игры, я думаю, он бы сгодился:) Во втором варианте, в перспективе, фон смотрится куда более выигрышно, ощущается пространство и, видимо, дышать приятней и свободней.

*Практическая часть:* Творческая работа - изготовление фона.

### **20-21. Покадровая съемка**

*Теоретическая часть:* На практике это означает, что для создания мультипликационного или интерактивного ролика нам нужно только один раз создать анимируемый объект, а в дальнейшем просто манипулировать его атрибутами и формой, создавать экземпляры этого объекта, дублировать объект программно, в общем, фантазировать сколько душе угодно. Использование покадровой анимации неизбежно при создании мультфильмов. При этом нужно прорисовывать все кадры, отражающие процесс изменения формы или движения.

*Практическая часть:* Техническая работа – покадровая съемка

**22. Съемка, озвучивание персонажей, наложение звуковых эффектов**

*Теоретическая часть:* Главный принцип озвучивания: сначала создаётся видеоряд, затем под него подбирается звуковое и музыкальное сопровождение.

Озвучивание можно производить тремя способами:

1. Использование естественных, заранее записанных звуков.

2. Имитация (голосом или приспособлениями- пример: хруст снега).

3. Синтезированные звуки.

*Практическая часть:* Техническая работа - съемка, озвучивание персонажей, наложение звуковых эффектов.

#### **23-24. Монтаж**

*Теоретическая часть:* Все отснятые кадры необходимо соединить в специальной компьютерной программе. Самая простая и доступная для монтажа фильма – программа Movie Maker для платформ Windows. Но существует ещё целый ряд программ. Программы для монтажа: Windows Movie Maker Honestech Claymation Studio Adobe Premiere Adobe After Effects - Sony Vegas - Nero Start Smart - Blender - VirtualDub - B интернете можно найти подробные пошаговые инструкции, обучающие работать в данных программах. Видео необходимо сохранить в следующих форматах: MPEG4; AVI; WMV; WMX; MOV. Все имеющиеся фотографии, аудиозаписи желательно сохранить в единой папке.

*Практическая часть:* Техническая работа – монтаж.

### **БЛОК III. ОБЪЕМНАЯ МУЛЬТИПЛИКАЦИЯ**

### **25. Виды объемных фильмов**

*Теоретическая часть:* Кукольная мультипликация создаётся при помощи кукол-актёров и сцены-макета. Сцена фотографируется покадрово, после каждого кадра в сцену вносятся минимальные изменения, например, изменяется поза куклы. При воспроизведении полученной последовательности кадров возникает иллюзия движения объектов. Этот тип мультипликации впервые возник в России в 1906 году.

Пластилиновая мультипликация — вид мультипликации, где фильм изготовляется путём покадровой съёмки [пластилиновых](https://ru.wikipedia.org/wiki/%D0%9F%D0%BB%D0%B0%D1%81%D1%82%D0%B8%D0%BB%D0%B8%D0%BD) объектов, с их модификацией в промежутках между снятыми кадрами.

### *Практическая часть:* Тест игра.

### **26. Просмотр и обсуждение объемных мультфильмов**

*Теоретическая часть:* В основе объёмной мультипликации лежит покадровая съёмка кукол-персонажей в декорациях, предполагающей сложный технологический процесс создания персонажей и работы с ними при съёмках.

Рельефная мультипликация также покадровая съемка объемных или полуобъемных предметов находящихся на горизонтальной плоскости. К рельефной мультипликации можно отнести: - лепку пластичных фигур под камерой (мультфильм «Пластилиновая ворона»); - покадровую съемку полуобъемных марионеток (при этом мы двигаем части марионеток, но не деформируем их).

*Практическая часть:* Опрос по данной теме.

#### **27. Сценарий объемного фильма**

*Теоретическая часть:* Сценарии игрового и анимационного фильмов отличаются на стадии раскадровки фильма. Например, описание эпизода мультфильма должно быть более подробным и детальным, соответственно, сценарий такого фильма может получиться весьма объемным.

Действительно, если в сценарии фильма сцена «герой встал и вышел из комнаты» может быть трактована буквально: «Джек встал со стула, шагнул к двери и, поколебавшись мгновение, вышел из комнаты». В мультфильме это может выглядеть иначе. Сценарий мультфильма – это больше плод воображения, чем простая констатация факта.

*Практическая часть:* Устное сочинение объемного фильма.

#### **28. Основы пластилинового фильма**

*Теоретическая часть:* Классическая пластилиновая мультипликация, схожая по принципу с [кукольной мультипликацией](https://ru.wikipedia.org/wiki/%D0%9A%D1%83%D0%BA%D0%BE%D0%BB%D1%8C%D0%BD%D0%B0%D1%8F_%D0%BC%D1%83%D0%BB%D1%8C%D1%82%D0%B8%D0%BF%D0%BB%D0%B8%D0%BA%D0%B0%D1%86%D0%B8%D1%8F) — объёмные, «настоящие» персонажи располагаются в объёмной декорации. Работать в этой технике гораздо сложнее, поскольку анимировать персонажей приходится в пространстве; их необходимо специально укреплять в декорации, иногда используя дополнительные опоры и подвески.

У пластилиновой анимации свой особый шарм: за каждым слегка неуклюжим движением кукол стоит заботливая рука аниматора. Отпечатки пальцев, складки, трещинки, следы грязи — за всеми этими мелочами видны сотни часов работы.

*Практическая часть:* Творческая работа – изготовление основы для лепки пластилиновых персонажей.

### **29-30. Изготовление персонажей фильма**

*Теоретическая часть:* Персонажи мультфильма, могут быть изготовлены из разных материалов: пластилин, бумага, соленое тесто, куклы, предметы обихода, еда и.т.д.

Лепка из пластилина – увлекательное и полезное занятие для моторики рук.

Колоссальное количество плюсов: совместное сказочное действо в коллективе, развитие образного мышления, развитие цветового восприятия, развитие навыка смешивания цветов, развитие координаций движения учащихся и, наконец, интеллектуальное развитие ученика.

*Практическая часть:* Творческая работа – лепка пластилиновых персонажей.

#### **31-32. Изготовление декораций**

*Теоретическая часть:* Декорация (от [фр.](https://ru.wikipedia.org/wiki/%D0%A4%D1%80%D0%B0%D0%BD%D1%86%D1%83%D0%B7%D1%81%D0%BA%D0%B8%D0%B9_%D1%8F%D0%B7%D1%8B%D0%BA) *decoratio* — *украшение*) — в широком значении слова — всякое художественное украшение предмета или помещения. В случае с анимацией — это украшение того места, где происходят события мультфильма.

В случае объемного кукольного или пластилинового мультфильма, нужно декорировать пол, стены и создать композицию в нашей объемной (как маленькая театральная сцена) мультстудии.

Если мы создаём плоскостной, будь то рисованный или пластилиновый мультфильм, мы украшаем фон, который зафиксирован на нашем «мультипликационном» столе.

Для того, чтобы наш мультфильм получился ярким и необычным, при изготовлении декораций рекомендую использовать природной и бросовый материал. Что это за материал?

К природному материалу относятся разнообразные веточки, скорлупа грецких орехов, желудей, фисташек, семена арбуза, подсолнечника, фасоль, листья, трава, и многое другое, что нам может подарить Природа-матушка во время прогулки по лесу или парку.

Бросовый материал — это на первый взгляд абсолютно ненужные, но на самом деле исключительно и безоговорочно нужные вещи: вата, нитки, салфетки, пуговицы, катушки, баночки, крышечки, коробочки, стержни, лоскутки ткани, пенопласт…. Всего не перечесть!

*Практическая часть:* Творческая работа - изготовление фона.

### **33-34. Движение реальное и условное.**

*Теоретическая часть:* Обработка элементов движения, их значение в анимации, осуществление процесса движения в фильме. В жанре кукольной мультипликации кукол снимают как актеров, в декорациях, которые называют макетом. Для каждого нового кадра у всех кукол нужно чуть-чуть изменить положение тела и его частей: головы, ног, рук.

*Практическая часть:* Техническая работа. Составление фазы движения.

Фаза – это элемент движения, изображенный на отдельном рисунке. Если такой рисунок запечатлен на кинопленку, он превращается в кадрик множество которых составляет законченный кадр – эпизод фильма.

#### **35-36. Съемка, озвучивание персонажей, наложение звуковых эффектов.**

*Теоретическая часть:* Главный принцип озвучивания: сначала создаётся видеоряд, затем под него подбирается звуковое и музыкальное сопровождение.

Озвучивание можно производить тремя способами:

1. Использование естественных, заранее записанных звуков.

2. Имитация (голосом или приспособлениями- пример: хруст снега).

3. Синтезированные звуки.

*Практическая часть:* Техническая работа.

### **37-38. Монтаж.**

*Теоретическая часть:* Все отснятые кадры необходимо соединить в специальной компьютерной программе. Самая простая и доступная для монтажа фильма – программа Movie Maker для платформ Windows. Но существует ещё целый ряд программ. Программы для монтажа: Windows Movie Maker- Honestech Claymation Studio- Adobe Premiere- Adobe After Effects- Sony Vegas- Nero Start Smart- Blender- VirtualDub-Видео необходимо сохранить в следующих форматах: MPEG4; AVI; WMV; WMX; MOV. Все имеющиеся фотографии, аудиозаписи сохраняются в единой папке.

*Практическая часть:* Техническая работа – монтаж.

### **БЛОК IV. КОМПЬЮТЕРНАЯ МУЛЬТИПЛИКАЦИЯ.**

### **39. Виды современных компьютерных мультфильмов.**

*Теоретическая часть:* Компьютерная мультипликация потихоньку вытесняет все остальные виды мультфильмов. С одной стороны, это объясняется удобством производства - быстрее и дешевле, с другой стороны - компьютерные мультфильмы формируют устойчивую аудиторию. Для всё большего количества детей компьютерные мультфильмы становятся предпочтительней, чем какие-либо другие. Стоит разобраться, почему. В том числе - и попытаться ответить на вопрос: является ли данный процесс элементарной заменой устаревших форм более современным инструментарием или имеют место серьёзные культурологические сдвиги?

### *Практическая часть:* Опрос.

**40. Знакомство с компьютерной графикой**

*Теоретическая часть:* Использование графического редактора; формирование умений и навыков учащихся при использовании графического редактора; расширить представления о видах задач по обработке информации, связанных с изменением формы представления за счет графики; расширить представления о видах задач по обработке информации, связанных с изменением формы представления за счет графики; воспитывать навыки самостоятельной работы, графическую культуру. воспитывать навыки самостоятельной работы, графическую культуру.

#### *Практическая часть:* Тест игра.

### **41. Виды графических планшетов. Графический планшет BAMBOO**

*Теоретическая часть:* Дигитайзер или графический планшет — девайс с сенсорным экраном, предназначенный для работы с графикой. Устройство создано для ввода рисунков, выполненных от руки, в ПК или [лэптоп.](https://www.moyo.ua/comp-and-periphery/notebooks/) Синхронизируется дигитайзер с компьютером по USB или блютуз. Такой инструмент — отличное подспорье дизайнерам, фотографам и художникам.

Большинство моделей графических планшетов поддерживают мультитач, а потому ими можно управлять пальцами. Впрочем, любой такой гаджет комплектуется перомстилусом, который внешне похож на толстый карандаш. Рисунок выполняется на сенсорной области планшета и в реальном времени отображается на мониторе ноутбука [или же компьютера.](https://www.moyo.ua/ua/comp-and-periphery/noutebook_pc/comp/) Кроме непосредственно рисования, стилусом можно «цеплять» объекты, нажимать на клавиши интерфейса софта. Проще говоря, использовать в качестве манипулятора.

Типы планшетов

Графические планшеты бывают разными. Условно такие гаджеты делят на три типа, каждый из которых создан для определенных целей. Чтобы понять, какой вариант лучше выбрать, надо разобраться в видах девайсов и понять, для чего они используются.

#### *Практическая часть:* Опрос.

# **42-43. Знакомство с простым, многофункциональным [растровым графическим](https://ru.wikipedia.org/wiki/%D0%A0%D0%B0%D1%81%D1%82%D1%80%D0%BE%D0%B2%D1%8B%D0%B9_%D0%B3%D1%80%D0%B0%D1%84%D0%B8%D1%87%D0%B5%D1%81%D0%BA%D0%B8%D0%B9_%D1%80%D0%B5%D0%B4%D0%B0%D0%BA%D1%82%D0%BE%D1%80) редактором Paint**

*Теоретическая часть:* Paint.Net - удобный бесплатный графический редактор от Microsoft. Имеет все необходимые инструменты для обработки фотографий и создания простых растровых артов. Детям, входящим в мир компьютерной графики, рекомендуется начинать с этой программы, а не с крайне упрощенного редактора Paint, встроенного в MS Windows. Здесь будет знакомство и со слоями, и с клонирующей кистью, и с градиентной заливкой, и с художественными фотоэффектами, с выделениями и другими механизмами обработки или создания изображения.

*Практическая часть:* Опрос по данной теме.

### **44-45. Знакомство с основными функциями приложения Adobe Photoshop**

*Теоретическая часть:* Как известно, в программе фотошоп можно как редактировать фото, так и создавать собственные рисунки с отличной графикой, делая их уникальными и живыми. Для того, чтобы овладеть этой программой нужны некоторые знания и навыки, благодаря им Вы сможете с лёгкостью справляться с любыми задачами в Photoshop. *Практическая часть:* Знакомство с основной панелью программы Photoshop. Опрос по данной теме.

**46-47. Основы графических рисунков**

*Теоретическая часть:* Знакомство с графическими рисунками для начинающих художников стартует с освоения [штриховки.](https://www.shad.ru/kursy/akademicheskij-risunok-i-zhivopis/) С ее помощью простым карандашом можно создать целый объемный мир внутри простого листа. Легкие линии укажут на освещенность, густые же, с наложением ярких, мягких штрихов, обозначат затененные части композиции. Даже цветовые соотношения вполне возможно передать с помощью карандаша. Самые простые же работы могут практически обойтись без штриховки, передав лишь значимые линейные обозначения предметов, наметив их на зарисовке.

*Практическая часть:* сделать разные виды штриховки.

#### **48-49. Сценарий компьютерного фильма**

*Теоретическая часть:* После того как идея созрела, необходимо написать сценарий. В качестве основы для сценария можно взять сказку, стихотворение, историю и пр. Залог хорошего мультфильма - интересная идея и крепкий сценарий. Даже если изобразительное решение не на высоте, если сценарий хорош – мультфильм будет интересен зрителю. И, в то же время, при замечательном визуальном оформлении и недоработанном сценарии вряд ли зрителю понравится конечный результат.

*Практическая часть:* придумать и написать сочинение.

#### **50-51. Изображение в кадре**

*Теоретическая часть:* Кадрирование при печати или редактировании изображения выбор границ и формата фотографического изображения, имеющегося на негативе, слайде или файле, содержащем изображение. Используется, как правило, для получения более гармоничного в визуальном отношении изображения.

*Практическая часть:* творческая работа.

#### **52-53. Придумываем персонажей фильма**

*Теоретическая часть:* Персонаж – основная фигура любой анимации, поэтому ему стоит уделять довольно большое количество внимания. В этой статье вы найдете советы от профессионалов, которые помогут вам создать яркого и правдоподобного [персонажа,](https://say-hi.me/illustration/10-sposobov-ozhivit-vashego-personazha.html) а также вы сможете взглянуть на то, как в студии Pixar создают мультяшных героев. *Практическая часть:* творческая работа.

#### **54-55. Корректировка персонажей**

*Теоретическая часть:* Кем бы ни являлся ваш персонаж, старайтесь делать его как можно менее похожим на всех героев, которые предшествовали ему. Он должен обладать интересными визуальными качествами, которые будут необычны зрителю. Как желтая кожа и четыре пальца на руках вместо пяти.

Интересный внешний вид не всегда делает персонажа интересным. Его характер является ключом, персонаж должен быть последовательным в своих эмоциях и действиях. В студии Pixar считают, что характер должен быть ярко выраженным, если только вы специально не делаете вашего персонажа скучным.

*Практическая часть:* творческая работа.

#### **56-57. Портрет. Эмоции персонажа**

*Теоретическая часть:* В зависимости от характера персонажа, его эмоции могут быть как ярко выраженными, так и немного скрытыми, поэтому, разрабатывая своего героя, думайте о его персональных качествах и, отталкиваясь от этого, работайте над его мимикой. Отличным примером работы легендарного Текса Эйвери можно назвать волка, у которого глаза вылетали из черепа, когда он был взбудоражен. С другой стороны можно поставить Друпи, у которого, кажется, нет эмоций вовсе.

*Практическая часть:* творческая работа.

#### **58-59. Движение рук и ног. Движение реальное и условное**

*Теоретическая часть:* Чтобы понять движение и чувство времени (*Что такое чувство времени? Персонаж должен двигаться без опозданий и медленно, он должен перемещаться в своем чувстве времени и играть свою уникальную роль по сценарию*) для персонажей используют предварительные за анимированные блоки и наработанные простые модели персонажей и это называется аниматик. Также аниматик используется для предварительного просмотра сложных визуальных эффектов в сценах. Отдел, которой занимается визуализацией сториборда называется превизулизацией, коротко аниматиком.

*Практическая часть:* творческая работа.

#### **60-61. Сценография к мультфильму**

*Теоретическая часть:* Фоны не менее важны в мультике, чем сами персонажи. Они очень многое могут рассказать о персонаже, об истории в целом.

В отличие от фонов для [флеш](http://flash-animated.com/etapy-sozdaniya-arta-k-flesh-igre-razrabotka-personazhei-animatsiya)-игр, где позволительно, и даже в некоторых случаях необходимо, делать плоские изображение (например, когда фон двигается), в мультфильмах этот метод категорически не приветствуется. Все плоское считается скучным и мертвым.

*Практическая часть:* творческая работа.

#### **62-63. Рисование плоских фонов**

*Теоретическая часть:* Законы зрительского восприятия человека базируются на традиционной прямой перспективе, т. е. на принципах и законах линейного распределения форм и направляющих в соответствии с точкой схода на линии горизонта.

Прямая линейная перспектива.

Эта та традиционная перспектива, к которой мы привыкли, именно так видит окружающую реальность человеческий глаз. Поэтому основы линейной перспективы используют не только художники-реалисты, но и иллюстраторы, рисующие в традиционной манере, архитекторы и дизайнеры при разработке визуализаций интерьеров и экстерьеров.

Линейная перспектива - это раздел начертательной геометрии, на самом примитивном уровне её объясняют на школьных уроках - окружающий мир перспектива. Подобное построение объектов и предметов в пространстве характеризуется чётко обозначенной линией горизонта (на уровне глаз зрителя) и расположением на ней точек схода параллельных друг другу направляющих. Это если совсем примитивно объяснять, что такое линейная перспектива.

*Практическая часть:* творческая работа.

#### **64-65. Рисование перспективы. Три вида перспективы**

*Теоретическая часть:* Что такое перспектива? Безусловно, законы зрительского восприятия человека базируются на традиционной прямой перспективе, т. е. на принципах и законах линейного распределения форм и направляющих в соответствии с точкой схода на линии горизонта.

Чтобы нарисовать удачный фон для мультика, в первую очередь, нужно научиться работать с перспективой.

По закону перспективы, параллельные линии сходятся в одной точке на линии горизонта. Существует несколько видов перспективы:

- 1. Прямая линейная перспектива.
- 2. Тональная перспектива.
- 3. Цветовая перспектива.
- 4. Воздушная перспектива.
- 5. Обратная перспектива.
- 6. Аксонометрия.
- 7. Сферическая перспектива.
- 8. Панорамная перспектива.
- 9. Перцептивная перспектива.
- 10. Плафонная перспектива.
- 11. Эллиптическая перспектива.
- 12. Искажённая перспектива (слом перспективы).

*Практическая часть:* творческая работа.

# **66-67. Монтаж персонажей**

*Теоретическая часть:* В мультфильмах не бывает киношного монтажа «по ситуации», когда заранее не ясно, получится ли на выходе картина длиной в два часа, в 100 минут или в 90.

Еще до начала анимационного процесса монтажер собирает все самые ценные наработки и упаковывает их в видеофайл – т.н. аниматик. Это грубый черновой набросок будущей ленты, состоящий из раскадровок с подписями, музыки и звуковых эффектов. Могут присутствовать даже диалоги, которые для простоты часто записываются при участии работников киностудии и лишь потом заменяются голосами кинозвезд. Затем раз в несколько месяцев этот каркас пересобирается, и туда наращиваются анимированные кусочки, что позволяет легко отлеживать степень прогресса работы над картиной. *Практическая часть:* техническая работа.

### **68-69. Озвучивание персонажей, наложение звуковых эффектов**

*Теоретическая часть:* Работу с озвучиванием игр условно можно разделить на шесть этапов:

- 1. Озвучивание персонажей, объектов и локализованных событий (создание банков звуков, голосов и спецэффектов);
- 2. Озвучивание элементов окружающего пространства (ветер, дождь, шум моря...);
- 3. Создание музыкального оформления, максимально соответствующего динамике геймплея. Музыкальное оформление заставок;
- 4. Озвучивание интерфейса (кнопки, панели и т.п.);
- 5. Мастеринг;
- 6. Озвучивание видеороликов.

*Практическая часть:* техническая работа.

### **70-71. Монтаж**

*Теоретическая часть:* Монтаж - это процесс " сборки " фильма из отдельных элементов кадров. Но вырезать неудачные места и склеить оставшиеся еще не значит " смонтировать ". Грамотный монтаж, даже в самых простых фильмах, состоящих из одного эпизода, предполагает соблюдение целого набора правил. Правила эти основаны на некоторых физиологических законах восприятия зрительной и звуковой информации.

*Практическая часть:* техническая работа.

# **72. Анализ проделанных в течение года работ**

*Практическая часть:* Защита авторских проектов, обсуждение, анализ и разбор технических моментов. Определение плана дальнейших перспектив работы.

# **Календарный учебный график**

**Количество групп:** определяется часовой нагрузкой педагога;

**Количество учебных недель:** 36 недель;

**Количество учебных дней:** 72 дня;

**Дата начала реализации программы:** 1 сентября 2022 года;

**Дата окончания реализации программы:** 31 мая 2023 года;

Каникулярные дни включены в реализацию учебного плана.

#### **Условия реализации программы**

**Характеристика помещения:** кабинет 16 кв. метра, комбинированное освещение (естественное – искусственное);

**Перечень оборудования:** столы ученические – 4 шт;

стулья ученические – 8 шт;

стол учительский – 1 шт;

стул учительский – 1 шт;

шкаф книжный 2 шт;

шкаф сейф – 1 шт.

### **Материально – технические условия реализации программы**

Для реализации программы нужны:

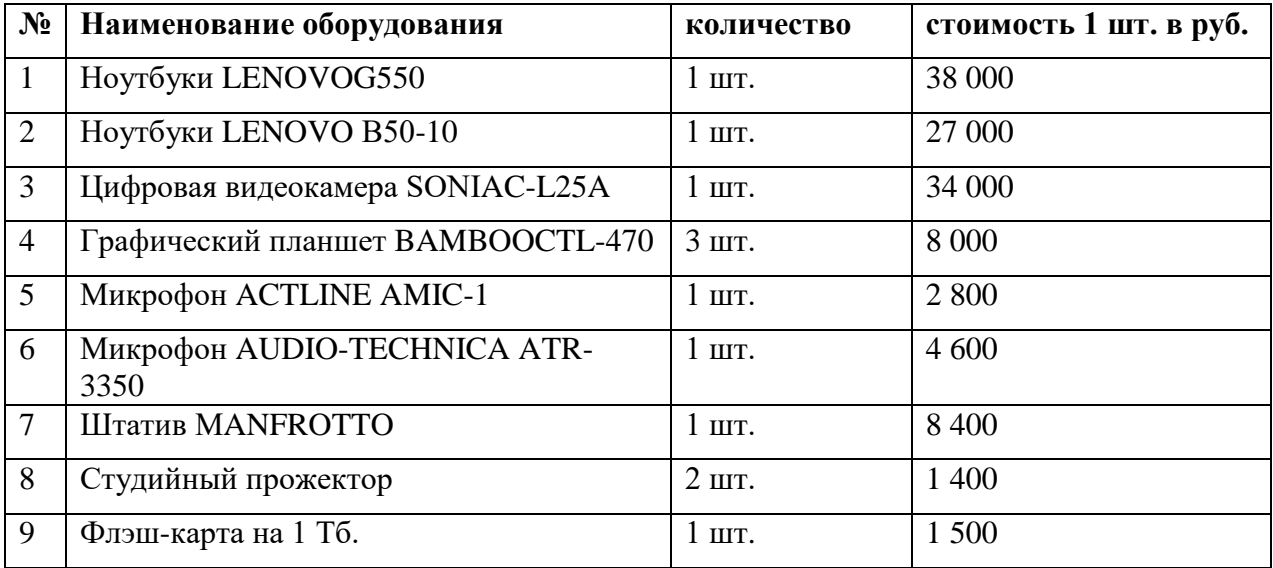

## **Электронные образовательные ресурсы**

<span id="page-22-0"></span>Как создают мультфильмы: <https://newtonew.com/culture/kak-sozdayut-multfilmy>

- 1. Мультипликация: <https://dic.academic.ru/dic.nsf/ruwiki/4716>
- 2. Программы для создания анимации: [https://comp](https://comp-security.net/%D0%BF%D1%80%D0%BE%D0%B3%D1%80%D0%B0%D0%BC%D0%BC%D1%8B-%D0%B4%D0%BB%D1%8F-%D1%81%D0%BE%D0%B7%D0%B4%D0%B0%D0%BD%D0%B8%D1%8F-%D0%B0%D0%BD%D0%B8%D0%BC%D0%B0%D1%86%D0%B8%D0%B8/)[security.net/%D0%BF%D1%80%D0%BE%D0%B3%D1%80%D0%B0%D0%BC%D0%BC%](https://comp-security.net/%D0%BF%D1%80%D0%BE%D0%B3%D1%80%D0%B0%D0%BC%D0%BC%D1%8B-%D0%B4%D0%BB%D1%8F-%D1%81%D0%BE%D0%B7%D0%B4%D0%B0%D0%BD%D0%B8%D1%8F-%D0%B0%D0%BD%D0%B8%D0%BC%D0%B0%D1%86%D0%B8%D0%B8/) [D1%8B-%D0%B4%D0%BB%D1%8F-](https://comp-security.net/%D0%BF%D1%80%D0%BE%D0%B3%D1%80%D0%B0%D0%BC%D0%BC%D1%8B-%D0%B4%D0%BB%D1%8F-%D1%81%D0%BE%D0%B7%D0%B4%D0%B0%D0%BD%D0%B8%D1%8F-%D0%B0%D0%BD%D0%B8%D0%BC%D0%B0%D1%86%D0%B8%D0%B8/) [%D1%81%D0%BE%D0%B7%D0%B4%D0%B0%D0%BD%D0%B8%D1%8F-](https://comp-security.net/%D0%BF%D1%80%D0%BE%D0%B3%D1%80%D0%B0%D0%BC%D0%BC%D1%8B-%D0%B4%D0%BB%D1%8F-%D1%81%D0%BE%D0%B7%D0%B4%D0%B0%D0%BD%D0%B8%D1%8F-%D0%B0%D0%BD%D0%B8%D0%BC%D0%B0%D1%86%D0%B8%D0%B8/) [%D0%B0%D0%BD%D0%B8%D0%BC%D0%B0%D1%86%D0%B8%D0%B8/](https://comp-security.net/%D0%BF%D1%80%D0%BE%D0%B3%D1%80%D0%B0%D0%BC%D0%BC%D1%8B-%D0%B4%D0%BB%D1%8F-%D1%81%D0%BE%D0%B7%D0%B4%D0%B0%D0%BD%D0%B8%D1%8F-%D0%B0%D0%BD%D0%B8%D0%BC%D0%B0%D1%86%D0%B8%D0%B8/)
- 3. Как создать мультфильм на компьютере?: [https://www.movavi.ru/support/how-to/how-to](https://www.movavi.ru/support/how-to/how-to-create-cartoons.html)[create-cartoons.html](https://www.movavi.ru/support/how-to/how-to-create-cartoons.html)
- 4. Использование интерактивных образовательных ресурсов при изучении информатики <https://elibrary.ru/item.asp?id=43984725>
- 5. Использование средств мультимедиа при разработке ресурсов <https://intuit.ru/studies/courses/12103/1165/lecture/19311?page=7>
- 6. Московский музей анимации: [https://animamuseum.ru](https://animamuseum.ru/)
- 7. Книга мэтра советской анимации Иванова-Вано: http://www. risfilm.narod.ru

# **Методические материалы к темам и разделам программы, учебно-методического комплекса.**

Методические рекомендации по изучению данной программы представляют собой комплекс рекомендаций и разъяснений, позволяющий оптимальным образом организовать процесс изучения данной программы. Этот документ призван дать краткую характеристику учебного материала с точки зрения содержания, назначения, формы и других особенностей. Программа содержит ёмкую информацию об учебном материале, его краткое содержание, методические рекомендации по порядку (маршруту) изучения материалов.

Программа реализуется по блокам:

1 блок - Мир мультипликации (вводная часть);

2 блок - Рисуем мультики (виды и методы рисованной мультипликации);

3 блок - Объемная мультипликация (виды, материалы и различные способы кукольной, пластилиновой мультипликации);

4 блок - Компьютерная мультипликация (ознакомление с различными программами, навыки рисования на планшете).

Процесс обучения по программе «МультLab» строится на дидактических принципах: Принцип систематичности. Используется система постоянно усложняющихся заданий с разными вариантами сложности, которая позволяет овладевать приемами творческой работы всеми обучающимися.

*Принцип повторности*. Без многократных повторений невозможно сформировать и упрочить навыки, создать предпосылки дальнейшего прогресса. Необходимо, чтобы повторность была оптимальной. Повторение учебного материала необходимо и для усвоения и закрепления теоретических знаний.

*Принцип вариативности*. Видоизменение упражнений, теоретических заданий, разнообразие методов их выполнения, обновление форм и содержания занятий. В каждом задании предусматривается творческий компонент.

*Принцип постепенности*. От простого - к сложному, от легкого - к трудному, от известного - к неизвестному. Весь процесс обучения и воспитания должен отвечать условиям доступности. Постепенное, но неуклонное усложнение учебного материала, увеличение объема и интенсивности выполняемой работы, усложнение задач и действий.

*Принцип индивидуализации*. Требует построения и проведения занятий с учетом индивидуальных особенностей обучающихся: пол, возраст, физическая подготовленность, состояние здоровья.

*Принцип наглядности*. Предполагает воздействие на различные органы чувств, которые дополняя друг друга, дают ребенку возможность непосредственного контакта с окружающим миром, уточняя и дополняя его восприятие.

#### **Для получения ожидаемого результата используются следующие методы обучения:**

1)По источникам и типу подачи информации:

- разговорный метод (беседа, направленный рассказ, дискуссии и др.);

- практический метод (съемка видеоматериалов, монтаж, написание сценариев, проведение деловых игр).

2) По взаимодействию педагога и воспитанника:

- метод совместного поиска истины (социально-педагогические задачи-пробы);

- метод исследования и познания (создание мини-проекта).

3) По основным методам, употребляемым педагогом в своей работе:

- организационные методы;

- методы стимуляции и мотивирования учебного процесса;

# **Одним из условий эффективной реализации программы является применение активных методов обучения:**

- метода взаимодействия;

- метода интенсивного обучения;
- метода коллективной творческой деятельности;
- интерактивный метод обучения;

- метод проектной деятельности.

# **Выбранные для освоения программы методы обучения учащихся предполагают использование следующих форм деятельности:**

- мини-лекции;

- направленный рассказ, беседа;
- мотивационные, рефлексивные диалоги;
- проблемные обсуждения, дискуссии;
- психологические игры, упражнения;
- психологические и учебно-игровые тренинги;
- коммуникативные и игровые практикумы;
- организационно-деятельностные игры;

- ролевые, деловые, творческие игры;

- социально-педагогические задачи-пробы (проблемные ситуации, разрешение которых позволяет воспитанникам успешно взаимодействовать в социуме);

- участие в конкурсах, фестивалях различного уровня.

# **Данная программа предполагает использование следующих образовательных технологий:**

- информационно-коммуникационная технология (ИКТ);

- имитационное моделирование жизненных ситуаций через деловую игру (ролевые, деловые, имитационные игры, деловое проектирование);

- исследовательская технология;

- проектная технология.

Данные формы и методы используются в сочетании друг с другом. На четвертом уровне обучения используются технология проектного обучения. Детям предоставляется возможность самоопределения при выборе темы проекта и в процессе самостоятельной продуктивной творческой деятельности.

#### **Формы работы с родителями:**

*Беседы.* Периодическая беседа с родителями по итогам четверти о результатах выполненной работы.

*Консультации.* Регулярная консультация с родителями о заинтересованности детьми кружка, спроса и пожеланий о дальнейшем развитии творческих способностей детей.

*Анкетирование.* Проведение анкетирования в конце учебного года по результатам проделанной работы за год детьми и пожеланий родителями дальнейшей перспективы развития кружка.

*Социальный опрос.* Составление социального паспорта семьи каждого учащегося (ФИО родителей, место работы, место жительства, количество детей в семье, категория семьи, связь со ЦДОД, общие интересы членов семьи).

*Посещение открытых занятий.* Проведение «Дня открытых дверей» раз в полугодие для родителей.

**Программа «МультLab»** составлена с учетом перехода на смешанные и дистанционные форматы обучения в связи с неблагоприятной обстановкой, вызванной различными инфекционными заболеваниями, а также в зимнее время с понижением температуры воздуха ниже -45С.

Для проведения дистанционных занятий используются следующие онлайн платформы: Сферум, Zoom, Skype, Proficonf.

Программа «МультLab» опубликовано в Навигаторе дополнительного образования Республики Саха (Якутия) под №9063, ссылка: [https://xn--14-kmc.xn--80aafey1amqq.xn-](https://р14.навигатор.дети/program/9063-programma-multlab) [d1acj3b/program/9063-programma-multlab](https://р14.навигатор.дети/program/9063-programma-multlab)

#### **Глоссарий**

<span id="page-25-0"></span>**Аниматик** – анимированная раскадровка, включающая основные монтажные приемы будущего фильма: расположение объектов в кадре, движение камеры и т.п., и отснятая в хронометраже будущих сцен, с репликами.

**Анимация** (от фр. animation) – оживление, одушевление. Слова «Мультипликация» и «Анимация» в современном русском языке нередко используются в качестве синонимов, несмотря на различное происхождение этих слов и их значений (денотатов). При этом в профессиональных кругах второе преобладает, будучи частью международного профессионального жаргона, таких понятий как аниматик и т.п.

**Компоновка** – ключевая фаза мультипликата, определяющая характер и направление движения.

**Лимитированная анимация** – анимация, в которой используется как можно больше повторов уже сделанных фаз и в большем объеме используется статика. Как правило, в такого рода фильмах на секунду экранного времени затрачивается не более 6 рисунков. Лимитированная анимация требует такого же мастерства от одушевителя, как и классическая (т.е. максимально детализированная), поскольку здесь приходится создавать иллюзию действия самыми экономными средствами.

**Мультипликат** – ключевые компановки, которые создает художник-мультипликатор (аниматор).

**Мультипликация** (от лат. multiplicatio – умножение, увеличение, возрастание, размножение) – технические приёмы получения движущихся изображений, иллюзий движения и/или изменения формы объектов (морфинг) с помощью нескольких или множества неподвижных изображений и сцен.

**Мультстанок** – специальным образом оборудованная кинокамера и съемочной стол, где последовательно монтируются и снимаются в ярусах и слоях кадры анимации.

**Перекладка** – технология анимации, в основе которой лежит плоская марионетка. Персонажи вырезаны из плотной бумаги, целлулоида, двигаются (анимируются) непосредственно под камерой.

**Пиксилляция** – собранное заново по кадрам с новым таймингом и от этого ставшее условным движение живого актера.

**Раскадровка** – последовательность рисунков, определяющих монтажные планы.

**Статика** – наиболее устойчивое положение персонажа, которое можно держать в кадре длительное время. Несет функцию точки в предложении. Рисунок, предназначенный для статики, делается обычно с большей тщательностью, чем остальные фазы.

**Тайминг** – английское слово «timing» не имеет аналога в русском языке. Оно может означать темпоритм, синхронизацию, хронометраж. В анимации его следует понимать, как расчет движения во времени и пространстве. Это та часть одушевления, которая придает движению смысл. Основные принципы тайминга в анимации: 1. Точная мизансценировка и композиция кадра. 2. Расчет времени на подготовку зрителя к предстоящему событию, на само действие и затем на реакцию зрителя на это событие.

Тотальная анимация – анимация, в которой в каждом кадре перерисовываются не только персонажи, но и фон. Каждая картинка рисуется полностью.

**Фаза** – промежуточное положение между компоновками.

**Фазовка** – создание промежуточных фаз движения.

**Черновой мультипликат** – мультипликат до прорисовки.

**Экспозиционный лист** (ExposhureList) – табличная форма, передающая последовательность фазованных рисунков, слоистое построение сцены, синхрон со звуковыми фразами, работу камеры, служебные пометки и т.д. Один из основных подписываемых и утверждаемых документов. Определяет, какие элементы сцены подлежат сканированию и закраске, в каких кадрах они расположены и какие слои собой представляют, как должна вести себя камера и т. д. На многих американских мультстудиях пользуются листами, вмещающими 96 кадров (4 секунды). При работе для ТВ, где скорость проекции 25 кадра в секунду, применяют листы в 100 кадров. В советских и российских студиях экспозиционный лист рассчитан на 52 кадра, что равно 1 метру кинопленки.

# **Список литературы для педагогов.**

- <span id="page-27-0"></span>1. Анофриков П.И.-" Принципы работы детской студии мультипликации"/П.И. Анофриков. – Новосибирск: Детская киностудия «Поиск», 2008г.
- 2. Василькова А. "Душа и тело куклы. Природа условности куклы в искусстве 20 века: театра, кино и телевидения"- Москва.: Аграф, 2003г.
- 3. Велинский Д.В.-" Технология процесса производства мультфильмов в техниках перекладки". Методическое пособие– Новосибирск: Детская киностудия «Поиск», 2004г
- 4. Заика Е.В. Комплекс игр для развития воображения. Вопросы психологии. 1993. №2.
- 5. Курдюкова Л.И.- "Анимационная педагогика", ж. "Искусство в школе" №1, -М., Просвещение, 1996 г.
- 6. Курдюков И.И. Мультфильм руками детей. М.:1990.
- 7. Курдюкова Л.И.- "Анимация развивает ребенка", ж. "Искусство в школе" №5, -М.: Просвещение, 2005 г.
- 8. Красный Ю.Е., Курдюкова Л.И. Мультфильм руками детей. М.: Просвещение, 1990г.
- 9. Норштейн Ю. Б. Снег на траве // Искусство кино. №11. 2001.
- 10. Норштейн Ю. Б. Снег на траве // Искусство кино. №9. 2001.
- 11. Норштейн Ю.Б. Снег на траве / в двух книгах. М.: изд-во «Красная площадь», 2008г.
- 12. Попова К.С. -"Факультет анимации. Основы предметной анимации". Образовательная программа, г. Красноярск, МОУ ДОД ЦДОД «Радиотехник», 2010г.
- 13. Сазонов А.П.- "Изобразительная композиция и режиссерская раскадровка рисованного фильма", Москва, 1960 г.
- 14. Смолянов Г.Г "Кукольный персонаж на съемочной площадке". Учебное пособие-М., ВГИК. 1984.г
- 15. Хитрук Ф.С.- Профессия-аниматор. (В 2 тт.)- М.: Гаятри, 2007г.
- 16. Халатов Н. Мы снимаем мультфильмы / Н. Халатов. М.: Молодая гвардия, 1989г.

# **Список литература для детей и родителей***.*

- 1. Василькова А. "Душа и тело куклы. Природа условности куклы в искусстве 20 века: театра, кино и телевидения".- Москва.: Аграф, 2003г.
- 2. Курдюков И.И. Мультфильм руками детей. М.:1990.
- 3. Питер Уорд "Композиция кадра в кино и на телевидении" "ГИТР, Москва, 2005"
- 4. Романенко А.Р. Когда Луна вместе с Солнцем…, М.: ТИД Континент Пресс. 2002.
- 5. Смолянов Г.Г "Кукольный персонаж на съемочной площадке". Учебное пособие-М., ВГИК. 1984.г
- 6. Швайко Г.С. Игры и игровые упражнения для развития речи. М.: Новая школа 1994.

# **Рекомендуемые электронные образовательные ресурсы**

- 8. Как создают мультфильмы: <https://newtonew.com/culture/kak-sozdayut-multfilmy>
- 9. Мультипликация: <https://dic.academic.ru/dic.nsf/ruwiki/4716>
- 10. Программы для создания анимации: [https://comp](https://comp-security.net/%D0%BF%D1%80%D0%BE%D0%B3%D1%80%D0%B0%D0%BC%D0%BC%D1%8B-%D0%B4%D0%BB%D1%8F-%D1%81%D0%BE%D0%B7%D0%B4%D0%B0%D0%BD%D0%B8%D1%8F-%D0%B0%D0%BD%D0%B8%D0%BC%D0%B0%D1%86%D0%B8%D0%B8/)[security.net/%D0%BF%D1%80%D0%BE%D0%B3%D1%80%D0%B0%D0%BC%D0%B](https://comp-security.net/%D0%BF%D1%80%D0%BE%D0%B3%D1%80%D0%B0%D0%BC%D0%BC%D1%8B-%D0%B4%D0%BB%D1%8F-%D1%81%D0%BE%D0%B7%D0%B4%D0%B0%D0%BD%D0%B8%D1%8F-%D0%B0%D0%BD%D0%B8%D0%BC%D0%B0%D1%86%D0%B8%D0%B8/) [C%D1%8B-%D0%B4%D0%BB%D1%8F-](https://comp-security.net/%D0%BF%D1%80%D0%BE%D0%B3%D1%80%D0%B0%D0%BC%D0%BC%D1%8B-%D0%B4%D0%BB%D1%8F-%D1%81%D0%BE%D0%B7%D0%B4%D0%B0%D0%BD%D0%B8%D1%8F-%D0%B0%D0%BD%D0%B8%D0%BC%D0%B0%D1%86%D0%B8%D0%B8/)

[%D1%81%D0%BE%D0%B7%D0%B4%D0%B0%D0%BD%D0%B8%D1%8F-](https://comp-security.net/%D0%BF%D1%80%D0%BE%D0%B3%D1%80%D0%B0%D0%BC%D0%BC%D1%8B-%D0%B4%D0%BB%D1%8F-%D1%81%D0%BE%D0%B7%D0%B4%D0%B0%D0%BD%D0%B8%D1%8F-%D0%B0%D0%BD%D0%B8%D0%BC%D0%B0%D1%86%D0%B8%D0%B8/) [%D0%B0%D0%BD%D0%B8%D0%BC%D0%B0%D1%86%D0%B8%D0%B8/](https://comp-security.net/%D0%BF%D1%80%D0%BE%D0%B3%D1%80%D0%B0%D0%BC%D0%BC%D1%8B-%D0%B4%D0%BB%D1%8F-%D1%81%D0%BE%D0%B7%D0%B4%D0%B0%D0%BD%D0%B8%D1%8F-%D0%B0%D0%BD%D0%B8%D0%BC%D0%B0%D1%86%D0%B8%D0%B8/)

- 11. Как создать мультфильм на компьютере?: [https://www.movavi.ru/support/how-to/how-to](https://www.movavi.ru/support/how-to/how-to-create-cartoons.html)[create-cartoons.html](https://www.movavi.ru/support/how-to/how-to-create-cartoons.html)
- 12. Использование интерактивных образовательных ресурсов при изучении информатики <https://elibrary.ru/item.asp?id=43984725>
- 13. Использование средств мультимедиа при разработке ресурсов <https://intuit.ru/studies/courses/12103/1165/lecture/19311?page=7>
- 14. Московский музей анимации: [https://animamuseum.ru](https://animamuseum.ru/)
- <span id="page-28-0"></span>15. Книга мэтра советской анимации Иванова-Вано: http://www. risfilm.narod.ru

#### Приложение

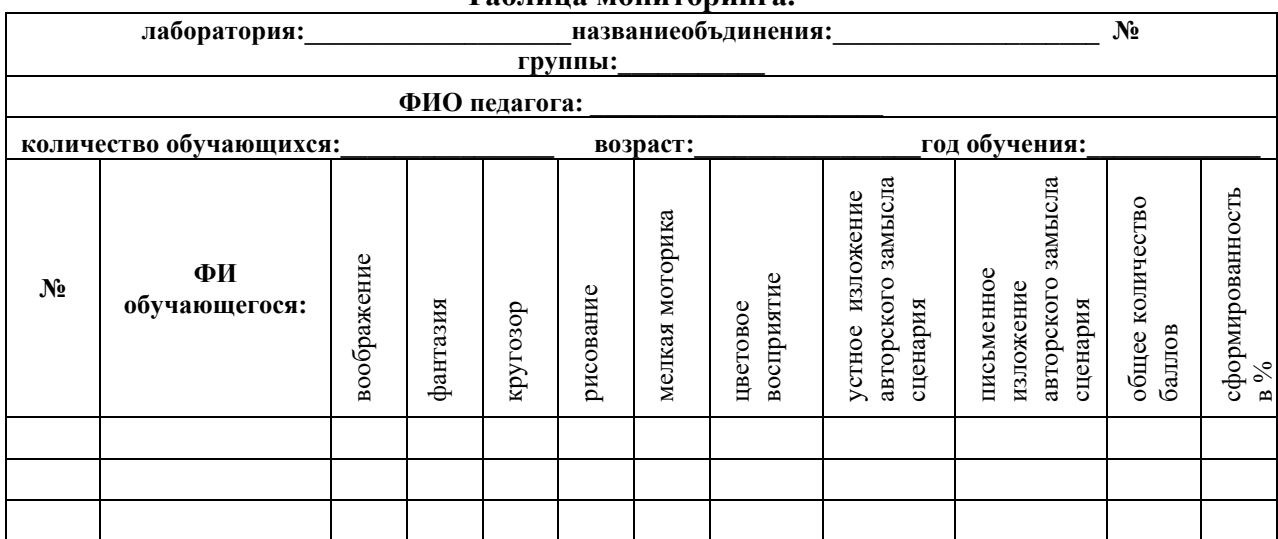

#### Таблина мониторинга

# Критерии оценки

Критерии оценки качества подготовки обучающегося по образовательной программе «Мульт и Я»:

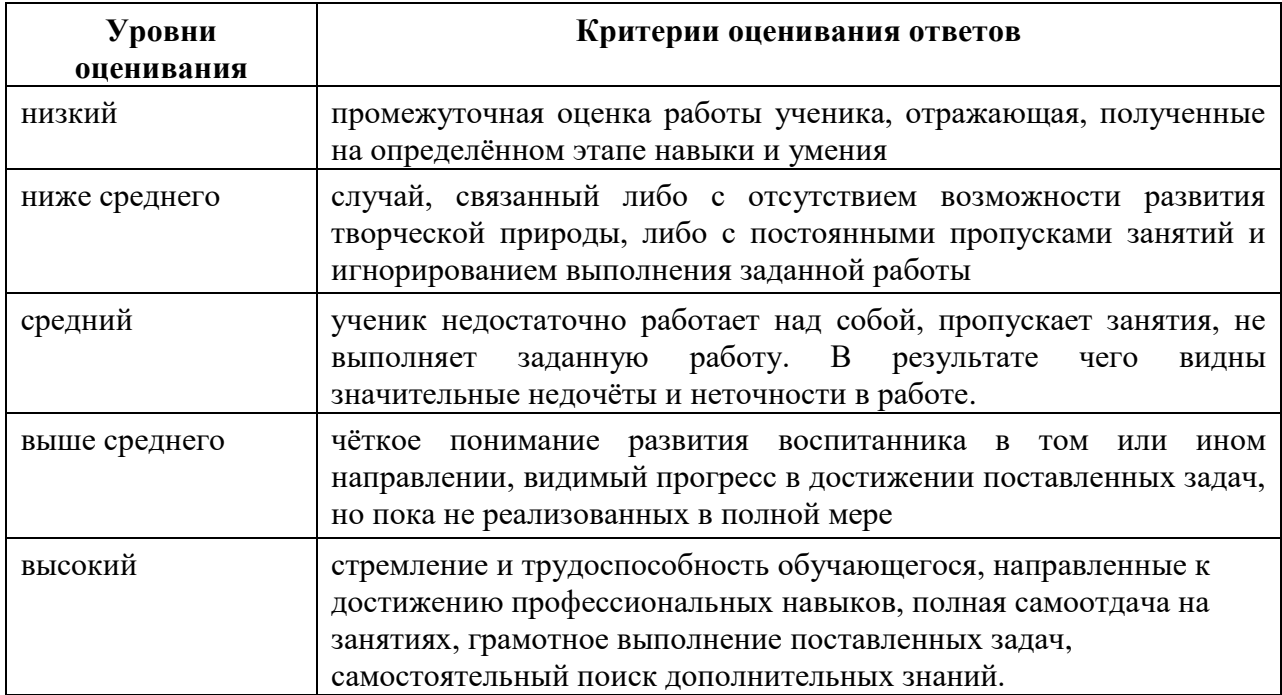

В зависимости от сложившихся традиций того или иного учебного заведения и с учетом целесообразности эта система может корректироваться дополнительными к баллам «+» и «-», несущими и немалый эмоциональный заряд, позволяя преподавателю стимулировать или повышать планки для более усердного отношения к занятиям обучающимися.